## **Comparison of Chart macro against Chart from Table macro**

[Chart from Table macro is available since the release of Table Filter, Charts & Spreadsheets 3.0.0.](https://docs.stiltsoft.com/display/TFACDRAFTS/How+to+use+Chart+from+Table+macro) 

The current page contains the list of features available in the native [Chart](https://confluence.atlassian.com/doc/chart-macro-163415075.html) macro supplied with Confluence and the [Chart from Table](https://docs.stiltsoft.com/display/TFACDRAFTS/How+to+use+Chart+from+Table+macro) macro bundled within the Table Filter, Charts & Spreadsheets app. Despite the similar objectives that both macros were created for, they have several differences that can be found in the table below.

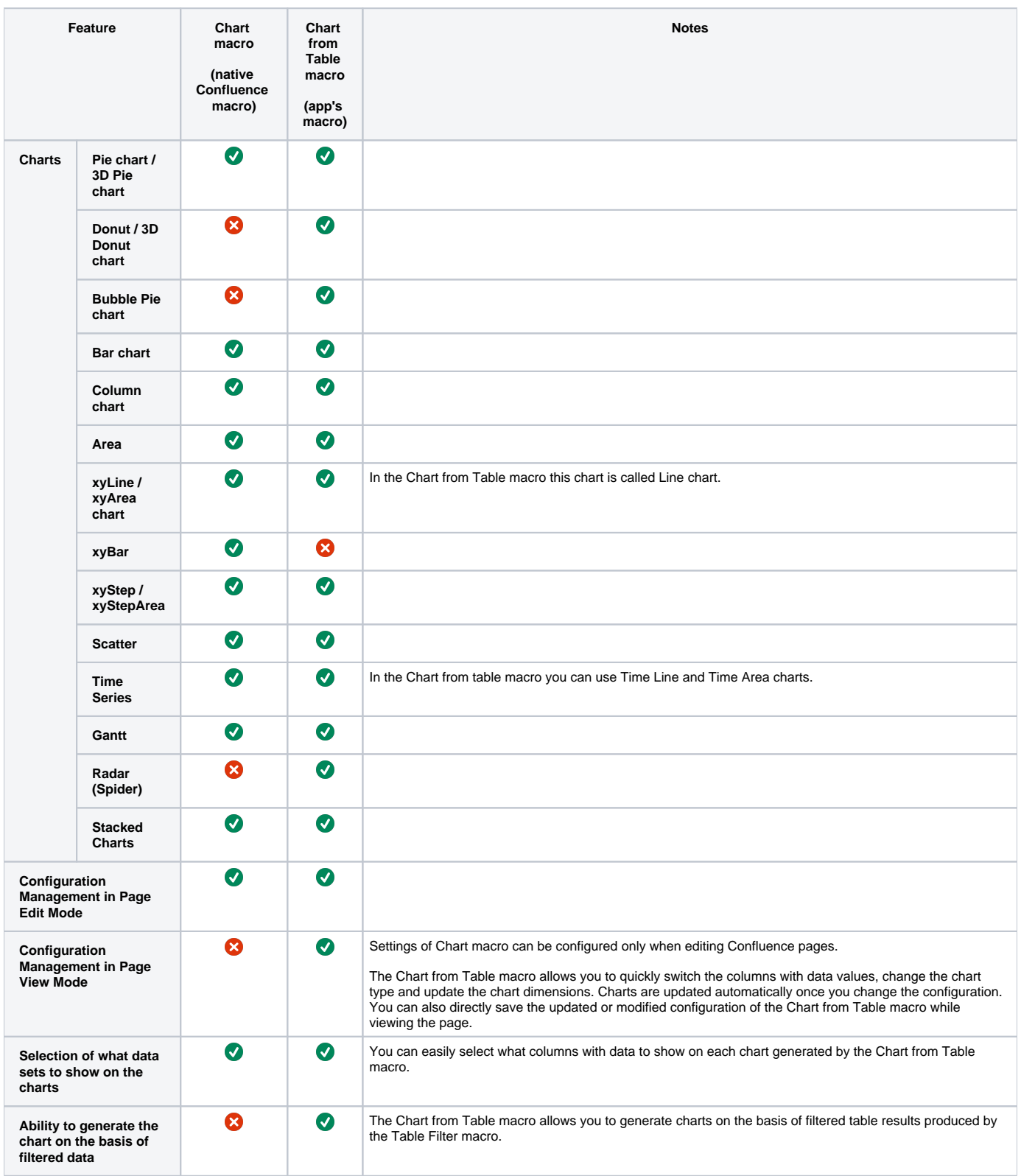

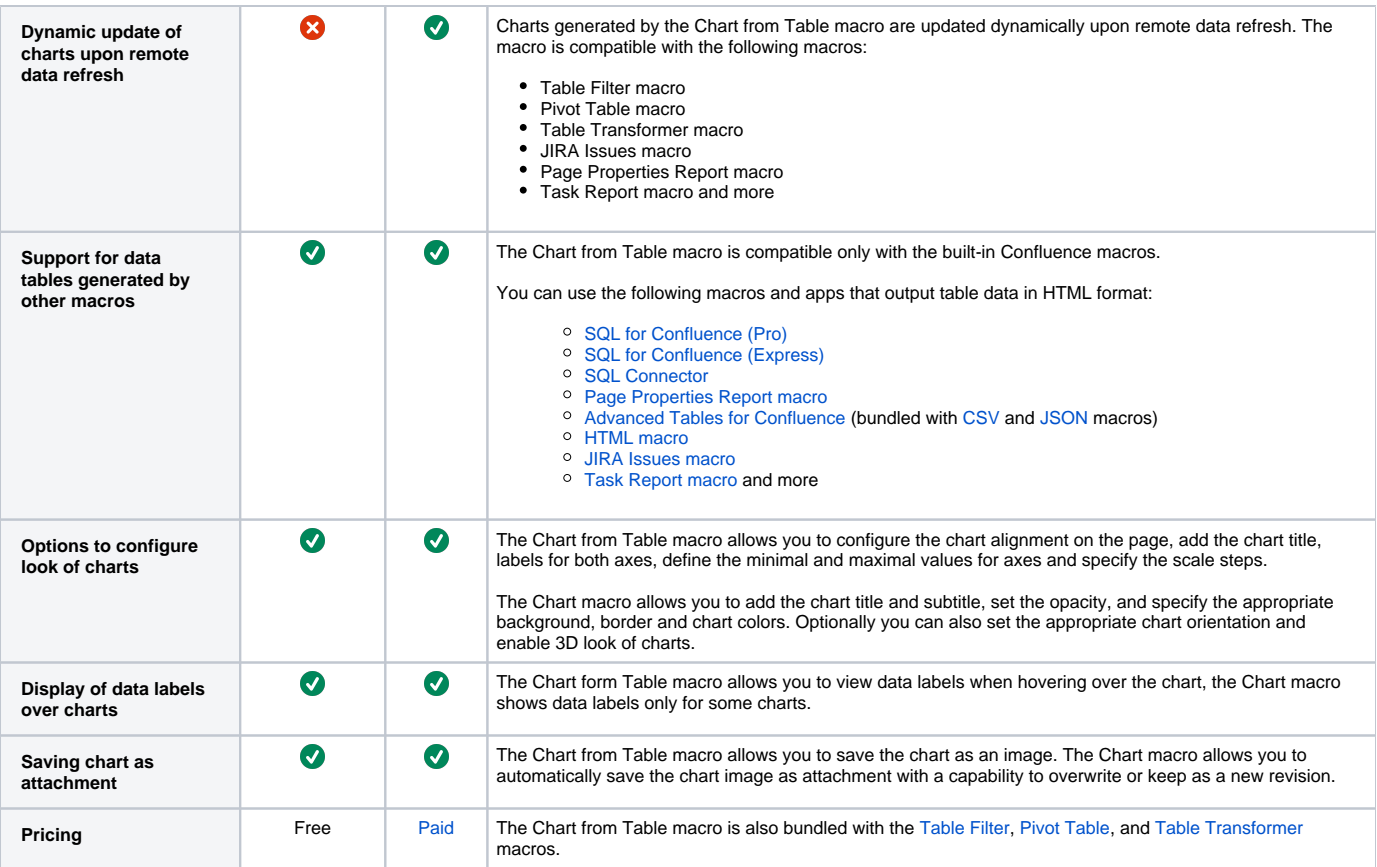